# 450D Political Methodology IV TA Section 3

Vincent Bauer

October 13, 2017

Estimated time: 1hr, 15min

## Goal Today

 $\triangleright$  Motivate and show the basics of MCMC.

Road map to those goals:

- 1. Motivation
- 2. Markov Chains
- 3. MCMC Algorithms
	- 3.1 Metropolis \*
	- 3.2 Metropolis-Hastings \*
	- 3.3 Gibbs sampler
	- 3.4 Hamiltonian

4. Application: Standard Normal

- 4.1 Intuition
- 4.2 Small step size
- 4.3 Bigger step size
- 5. Briefly, next week's topics

When we use a conjugate prior, we have two methods for showing how our priors have updated based on new information.

When we use a conjugate prior, we have two methods for showing how our priors have updated based on new information.

 $\triangleright$  Analytically: we know what the mean and variance of the posterior distribution is and can state these exactly.

When we use a conjugate prior, we have two methods for showing how our priors have updated based on new information.

- $\triangleright$  Analytically: we know what the mean and variance of the posterior distribution is and can state these exactly.
- $\triangleright$  Simulation: we have functions that allow us to draw random samples from these distributions and then compute the mean, variance, or any other quantity we are interested in.

But what if we either don't have a conjugate prior for our data or we want to use a different prior.

But what if we either don't have a conjugate prior for our data or we want to use a different prior. In this case, our posterior won't be a distribution that we can solve analytically or even sample from easily.

But what if we either don't have a conjugate prior for our data or we want to use a different prior. In this case, our posterior won't be a distribution that we can solve analytically or even sample from easily.

Markov Chain Monte Carlo is a simulation technique that allows us to easily sample from any density we want to.

But what if we either don't have a conjugate prior for our data or we want to use a different prior. In this case, our posterior won't be a distribution that we can solve analytically or even sample from easily.

Markov Chain Monte Carlo is a simulation technique that allows us to easily sample from any density we want to. Discovering these methods in the 1950s and, in the 1970s better algorithms and faster computers, made Bayesian statistics much more appealing and less constrained.

But what if we either don't have a conjugate prior for our data or we want to use a different prior. In this case, our posterior won't be a distribution that we can solve analytically or even sample from easily.

Markov Chain Monte Carlo is a simulation technique that allows us to easily sample from any density we want to. Discovering these methods in the 1950s and, in the 1970s better algorithms and faster computers, made Bayesian statistics much more appealing and less constrained.

What is a Markov Chain?

A Markov chain  $\Set{X^t}$  is a sequence of *dependent* random variables:

$$
\{X^t\}=X^0,X^1,\cdots,X^t
$$

A Markov chain  $\Set{X^t}$  is a sequence of *dependent* random variables:

$$
\{X^t\}=X^0,X^1,\cdots,X^t
$$

such that the probability distribution of  $X^t$  given past variables depends only on  $X^{t-1}$ .

A Markov chain  $\Set{X^t}$  is a sequence of *dependent* random variables:

$$
\{X^t\}=X^0,X^1,\cdots,X^t
$$

such that the probability distribution of  $X^t$  given past variables depends only on  $X^{t-1}$ .

The conditional probability distribution is called the transition kernal, or the Markov kernel K.

Transition distribution:  $\mathcal{K}(\theta_t|\theta_0,\cdots,\theta_{t-1}) = \mathcal{K}(\theta_t|\theta_{t-1})$ 

To put this in context, for a simple random walk Markov chain, we just add standard normal noise to the previous value.

To put this in context, for a simple random walk Markov chain, we just add standard normal noise to the previous value.

Random walk:  $X_{t+1} = X_t + \epsilon_t$ 

To put this in context, for a simple random walk Markov chain, we just add standard normal noise to the previous value.

Random walk:  $X_{t+1} = X_t + \epsilon_t$ 

Then the transition density, K, would be a normal distribution centered on  $X_t$  with variance 1.

To put this in context, for a simple random walk Markov chain, we just add standard normal noise to the previous value.

Random walk:  $X_{t+1} = X_t + \epsilon_t$ 

Then the transition density, K, would be a normal distribution centered on  $X_t$  with variance 1.

Random walk:  $K(\theta_t | \theta_{t-1}) = N(X_t, 1)$ 

Markov chains are by construction stationary probability distributions which means that they have the following properties:

Markov chains are by construction *stationary probability* distributions which means that they have the following properties:

1. *Irreducibility*: No matter the starting value, the sequence has positive probability of reaching any location. A sufficient condition is that  $K > 0$  everywhere.

Markov chains are by construction *stationary probability* distributions which means that they have the following properties:

- 1. *Irreducibility*: No matter the starting value, the sequence has positive probability of reaching any location. A sufficient condition is that  $K > 0$  everywhere.
- 2. Recurrent: the chain will return to any arbitrary location an infinite number of times

Markov chains are by construction *stationary probability* distributions which means that they have the following properties:

- 1. *Irreducibility*: No matter the starting value, the sequence has positive probability of reaching any location. A sufficient condition is that  $K > 0$  everywhere.
- 2. Recurrent: the chain will return to any arbitrary location an infinite number of times

I presume Doug will talk more about these conditions.

The goal of *MCMC* is to create a Markov Chain of the posterior distribution.

 $\triangleright$  MCMC differs from conventional Monte Carlo methods (like taking an integral) because successive sampled parameters are (purposefully) autocorrelated.

- $\triangleright$  MCMC differs from conventional Monte Carlo methods (like taking an integral) because successive sampled parameters are (purposefully) autocorrelated.
- $\triangleright$  This means that our guesses get sequentially better but also that we need larger sample sizes.

- $\triangleright$  MCMC differs from conventional Monte Carlo methods (like taking an integral) because successive sampled parameters are (purposefully) autocorrelated.
- $\triangleright$  This means that our guesses get sequentially better but also that we need larger sample sizes.
- $\triangleright$  We start with initial parameter values  $\theta_0$ , and then generate a correlated sequence of sampled values  $\theta_t, t=1,2,3,\cdots$  where updated values  $\theta_t$  are drawn from a transition distribution.

- $\triangleright$  MCMC differs from conventional Monte Carlo methods (like taking an integral) because successive sampled parameters are (purposefully) autocorrelated.
- $\triangleright$  This means that our guesses get sequentially better but also that we need larger sample sizes.
- $\triangleright$  We start with initial parameter values  $\theta_0$ , and then generate a correlated sequence of sampled values  $\theta_t, t=1,2,3,\cdots$  where updated values  $\theta_t$  are drawn from a transition distribution.
- $\triangleright$  This transition distribution is Markovian, which means that it only depends on  $\theta_{t-1}$  and not any previous values of  $\theta$  beyond that.

There are some conditions on this transition distribution in order to ensure that it converges to the posterior density  $p(\theta|y)$ .

There are some conditions on this transition distribution in order to ensure that it converges to the posterior density  $p(\theta|y)$ .

If these conditions hold, then the sampled parameters beyond a burn-in phase can be treated as random samples from the target density, which is the posterior density.

There are four main algorithms for carrying out MCMC.

 $\triangleright$  *Metropolis algorithm* (most simple)

There are four main algorithms for carrying out MCMC.

 $\triangleright$  Metropolis algorithm (most simple) Nicholas Metropolis laid out the foundations in 1953 but it requires that the proposal distribution is symmetrical.

- $\triangleright$  *Metropolis algorithm* (most simple) Nicholas Metropolis laid out the foundations in 1953 but it requires that the proposal distribution is symmetrical. (I will explain what that means).
- $\triangleright$  Metropolis-Hastings algorithm (pretty simple)

- $\triangleright$  *Metropolis algorithm* (most simple) Nicholas Metropolis laid out the foundations in 1953 but it requires that the proposal distribution is symmetrical. (I will explain what that means).
- $\triangleright$  Metropolis-Hastings algorithm (pretty simple) Wilfred Hastings discovered how to generalize the Metropolis algorithm to use a non-symmetric proposal.

- $\triangleright$  *Metropolis algorithm* (most simple) Nicholas Metropolis laid out the foundations in 1953 but it requires that the proposal distribution is symmetrical. (I will explain what that means).
- $\triangleright$  Metropolis-Hastings algorithm (pretty simple) Wilfred Hastings discovered how to generalize the Metropolis algorithm to use a non-symmetric proposal.
- $\triangleright$  Gibbs sampling

- $\triangleright$  *Metropolis algorithm* (most simple) Nicholas Metropolis laid out the foundations in 1953 but it requires that the proposal distribution is symmetrical. (I will explain what that means).
- $\triangleright$  Metropolis-Hastings algorithm (pretty simple) Wilfred Hastings discovered how to generalize the Metropolis algorithm to use a non-symmetric proposal.
- $\triangleright$  Gibbs sampling This is a special case of the MH algorithm where each component of is updated sequentially.

- $\triangleright$  *Metropolis algorithm* (most simple) Nicholas Metropolis laid out the foundations in 1953 but it requires that the proposal distribution is symmetrical. (I will explain what that means).
- $\triangleright$  Metropolis-Hastings algorithm (pretty simple) Wilfred Hastings discovered how to generalize the Metropolis algorithm to use a non-symmetric proposal.
- $\triangleright$  Gibbs sampling This is a special case of the MH algorithm where each component of is updated sequentially. It allows us to break high dimensional target distributions, which would be hard approximate with the MH algorithm, into easier small-dimensional problems.

- $\triangleright$  *Metropolis algorithm* (most simple) Nicholas Metropolis laid out the foundations in 1953 but it requires that the proposal distribution is symmetrical. (I will explain what that means).
- $\triangleright$  Metropolis-Hastings algorithm (pretty simple) Wilfred Hastings discovered how to generalize the Metropolis algorithm to use a non-symmetric proposal.
- $\triangleright$  Gibbs sampling This is a special case of the MH algorithm where each component of is updated sequentially. It allows us to break high dimensional target distributions, which would be hard approximate with the MH algorithm, into easier small-dimensional problems.
- $\blacktriangleright$  Hamiltonian Monte Carlo (most complicated)
# MCMC Algorithms

There are four main algorithms for carrying out MCMC.

- $\triangleright$  *Metropolis algorithm* (most simple) Nicholas Metropolis laid out the foundations in 1953 but it requires that the proposal distribution is symmetrical. (I will explain what that means).
- $\triangleright$  Metropolis-Hastings algorithm (pretty simple) Wilfred Hastings discovered how to generalize the Metropolis algorithm to use a non-symmetric proposal.
- $\triangleright$  Gibbs sampling This is a special case of the MH algorithm where each component of is updated sequentially. It allows us to break high dimensional target distributions, which would be hard approximate with the MH algorithm, into easier small-dimensional problems.
- $\blacktriangleright$  Hamiltonian Monte Carlo (most complicated) This is what stan does,

# MCMC Algorithms

There are four main algorithms for carrying out MCMC.

- $\triangleright$  *Metropolis algorithm* (most simple) Nicholas Metropolis laid out the foundations in 1953 but it requires that the proposal distribution is symmetrical. (I will explain what that means).
- $\triangleright$  Metropolis-Hastings algorithm (pretty simple) Wilfred Hastings discovered how to generalize the Metropolis algorithm to use a non-symmetric proposal.
- $\triangleright$  Gibbs sampling This is a special case of the MH algorithm where each component of is updated sequentially. It allows us to break high dimensional target distributions, which would be hard approximate with the MH algorithm, into easier small-dimensional problems.
- $\blacktriangleright$  Hamiltonian Monte Carlo (most complicated) This is what stan does, I do not really understand it.

The Metropolis algorithm is a set of rule for how to randomly traverse a parameter space.

The Metropolis algorithm is a set of rule for how to randomly traverse a parameter space. It has the necessary properties to ensure that our estimates converge to (create a Markov chain of) the posterior density.

1. Sample a new estimate,  $\theta^*$ , from the candidate (proposal/jump) distribution  $J_t(\theta^*|\theta^{t-1})$ . This proposal distribution should be symmetric, such as a Normal, t, or uniform density.

The Metropolis algorithm is a set of rule for how to randomly traverse a parameter space. It has the necessary properties to ensure that our estimates converge to (create a Markov chain of) the posterior density.

- 1. Sample a new estimate,  $\theta^*$ , from the candidate (proposal/jump) distribution  $J_t(\theta^*|\theta^{t-1})$ . This proposal distribution should be symmetric, such as a Normal, t, or uniform density.
- 2. The acceptance probability for this candidate is

$$
\alpha = \min(1, \frac{\pi(\theta^*)}{\frac{\pi(\theta_t)}{\text{posterior}}}) = \min(1, \frac{p(\theta^*|y)}{p(\theta_t|y)})
$$

The Metropolis algorithm is a set of rule for how to randomly traverse a parameter space. It has the necessary properties to ensure that our estimates converge to (create a Markov chain of) the posterior density.

- 1. Sample a new estimate,  $\theta^*$ , from the candidate (proposal/jump) distribution  $J_t(\theta^*|\theta^{t-1})$ . This proposal distribution should be symmetric, such as a Normal, t, or uniform density.
- 2. The acceptance probability for this candidate is

$$
\alpha = \textit{min}(1, \underbrace{\frac{\pi(\theta^*)}{\pi(\theta_t)}}_{\text{posterior}}) = \textit{min}(1, \underbrace{\frac{p(\theta^*|y)}{p(\theta_t|y)}}_{\text{posterior}})
$$

3. Update  $\theta^t$  to  $\theta^*$  with probability  $\alpha$ , otherwise keep  $\theta^{t-1}.$ 

The implication is that if a candidate point increases the posteriror density, then it is accepted with probability 1. If it does not increase it, then it is accepted with probablity  $r = \frac{\pi(\theta^*)}{\pi(\theta_*)}$  $\frac{\pi(\theta)}{\pi(\theta_t)}$ .

The implication is that if a candidate point increases the posteriror density, then it is accepted with probability 1. If it does not increase it, then it is accepted with probablity  $r = \frac{\pi(\theta^*)}{\pi(\theta_*)}$  $\frac{\pi(\theta)}{\pi(\theta_t)}$ .

The reason why this algorithm is so powerful is that the proposal distribution can have any form and the invariant distribution of the resulting Markov Chain will still be the desired posterior distribution,  $p(\theta|v)$ .

The MH algorithm is a generalization of Metropolis sampling.

The MH algorithm is a generalization of Metropolis sampling. If the proposal density is symmetric (i.e.  $\,q(\theta^*|\theta_t)=q(\theta_t|\theta^*) )$ , then the MH algorithm reduces to the Metropolis algorithm.

The MH algorithm is a generalization of Metropolis sampling. If the proposal density is symmetric (i.e.  $\,q(\theta^*|\theta_t)=q(\theta_t|\theta^*) )$ , then the MH algorithm reduces to the Metropolis algorithm.

The MH chain is updated with:

$$
\alpha = \textit{min}(1, \frac{\rho(\theta^*|y) \cdot q(\theta^*|\theta^*)}{\rho(\theta_t|y) \cdot q(\theta^*|\theta_t)}
$$

The MH algorithm is a generalization of Metropolis sampling. If the proposal density is symmetric (i.e.  $\,q(\theta^*|\theta_t)=q(\theta_t|\theta^*) )$ , then the MH algorithm reduces to the Metropolis algorithm.

The MH chain is updated with:

$$
\alpha = \textit{min}(1, \frac{\rho(\theta^*|y) \cdot q(\theta^*|\theta^*)}{\rho(\theta_t|y) \cdot q(\theta^*|\theta_t)}
$$

Where  $q$  is the proposal density and may now be non-symmetric (which was not allowed in the Metropolis algorithm).

The MH algorithm is a generalization of Metropolis sampling. If the proposal density is symmetric (i.e.  $\,q(\theta^*|\theta_t)=q(\theta_t|\theta^*) )$ , then the MH algorithm reduces to the Metropolis algorithm.

The MH chain is updated with:

$$
\alpha = \textit{min}(1, \frac{\rho(\theta^*|y) \cdot q(\theta^*|\theta^*)}{\rho(\theta_t|y) \cdot q(\theta^*|\theta_t)}
$$

Where  $q$  is the proposal density and may now be non-symmetric (which was not allowed in the Metropolis algorithm). This means that  $q(\theta^*|\theta_t) \neq q(\theta_t|\theta^*)$  in all cases.

The MH algorithm is a generalization of Metropolis sampling. If the proposal density is symmetric (i.e.  $\,q(\theta^*|\theta_t)=q(\theta_t|\theta^*) )$ , then the MH algorithm reduces to the Metropolis algorithm.

The MH chain is updated with:

$$
\alpha = \textit{min}(1, \frac{\rho(\theta^*|y) \cdot q(\theta^*|\theta^*)}{\rho(\theta_t|y) \cdot q(\theta^*|\theta_t)}
$$

Where  $q$  is the proposal density and may now be non-symmetric (which was not allowed in the Metropolis algorithm). This means that  $q(\theta^*|\theta_t) \neq q(\theta_t|\theta^*)$  in all cases.

These are equivalent to the probability of moving forward, and moving backwards, respectively.

Okay, that was all very theoretical.

Okay, that was all very theoretical. It will hopefully become much clearer in the following example.

Our goal in this example is to draw values from a standard normal distribution.

Our goal in this example is to draw values from a standard normal distribution. But, instead of drawing from a rnorm() in R we will only draw values from a uniform number generator.

Our goal in this example is to draw values from a standard normal distribution. But, instead of drawing from a rnorm() in R we will only draw values from a uniform number generator. Whhhaaaat?

Our goal in this example is to draw values from a standard normal distribution. But, instead of drawing from a rnorm() in R we will only draw values from a uniform number generator. Whhhaaaat?

Metropolis algorithm:

1. Start with a random point  $x_t$  with whatever value we want

Our goal in this example is to draw values from a standard normal distribution. But, instead of drawing from a rnorm() in R we will only draw values from a uniform number generator. Whhhaaaat?

- 1. Start with a random point  $x_t$  with whatever value we want
- 2. Add random noise from a uniform number generator, runif(), call this updated point  $x^*$

Our goal in this example is to draw values from a standard normal distribution. But, instead of drawing from a rnorm() in R we will only draw values from a uniform number generator. Whhhaaaat?

- 1. Start with a random point  $x_t$  with whatever value we want
- 2. Add random noise from a uniform number generator, runif(), call this updated point  $x^*$
- 3. Evaluate whether  $x_t$  or  $x^*$  is more likely to have come from a standard normal

Our goal in this example is to draw values from a standard normal distribution. But, instead of drawing from a rnorm() in R we will only draw values from a uniform number generator. Whhhaaaat?

- 1. Start with a random point  $x_t$  with whatever value we want
- 2. Add random noise from a uniform number generator, runif(), call this updated point  $x^*$
- 3. Evaluate whether  $x_t$  or  $x^*$  is more likely to have come from a standard normal
- 4. If  $x^*$  is more likely than  $x_t$  to have come from a standard normal, always accept this update

Our goal in this example is to draw values from a standard normal distribution. But, instead of drawing from a rnorm() in R we will only draw values from a uniform number generator. Whhhaaaat?

- 1. Start with a random point  $x_t$  with whatever value we want
- 2. Add random noise from a uniform number generator, runif(), call this updated point  $x^*$
- 3. Evaluate whether  $x_t$  or  $x^*$  is more likely to have come from a standard normal
- 4. If  $x^*$  is more likely than  $x_t$  to have come from a standard normal, always accept this update
- 5. If  $x^*$  is less likely than  $x_t$ , accept this update with probability equal to the ratio of their likelihoods

Our goal in this example is to draw values from a standard normal distribution. But, instead of drawing from a rnorm() in R we will only draw values from a uniform number generator. Whhhaaaat?

- 1. Start with a random point  $x_t$  with whatever value we want
- 2. Add random noise from a uniform number generator, runif(), call this updated point  $x^*$
- 3. Evaluate whether  $x_t$  or  $x^*$  is more likely to have come from a standard normal
- 4. If  $x^*$  is more likely than  $x_t$  to have come from a standard normal, always accept this update
- 5. If  $x^*$  is less likely than  $x_t$ , accept this update with probability equal to the ratio of their likelihoods
- 6. Update  $x_t$  based on the rules above and restart at 2

### Drawing from a Standard Normal: Code

```
metro.sampler<-function (n, alpha, init){
  x \le - init.
  out \leftarrow c() #a vector to hold each value of x
  out[1] <- x #store current value
  #now iterate
  for (i \text{ in } 2:n) {
    can \leq x + runif(1, -alpha, alpha) #step size
    aprob \leq min(1, dnorm(can)/dnorm(x)) #prob of update
    x \leftarrow ifelse(runif(1) < aprob, can, x) #update x
    out [i] \leq x #store current value
  }
  return(out)
}
```
## Drawing from a Standard Normal: Code

```
metro.sampler<-function (n, alpha, init){
  x \le - init.
  out \leftarrow c() #a vector to hold each value of x
  out[1] <- x #store current value
  #now iterate
  for (i \text{ in } 2:n) {
    can \leq x + runif(1, -alpha, alpha) #step size
    aprob \leq min(1, dnorm(can)/dnorm(x)) #prob of update
    x \leftarrow ifelse(runif(1) < aprob, can, x) #update x
    out [i] \leq x #store current value
  }
  return(out)
}
```
We could replace a standard normal with any other distribution that we can write the PDF for.

## Drawing from a Standard Normal: Implement

```
m <- 5000
est <- metro.sampler(m, alpha=.25, init=-10)
plot(x=1:m, y=est, type="1", main="Metropolis Sampler", xlab="Iteration
abline(h=0, col="red")
abline(h=1.96, col="blue")
abline(h=-1.96, col="blue")
```
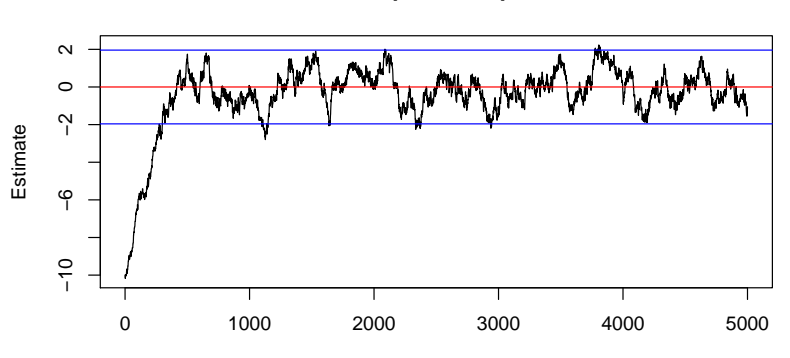

**Metropolis Sampler**

```
Iteration
```
# Drawing from a Standard Normal: Diagnostics

```
par(mfrow=c(1,2))acf(est)
plot(density(est[1000:m]), main="Distribution", col="red")
x \leq - seq(-5, 5, .01)
lines(x=x, y=dnorm(x), col="blue")
```
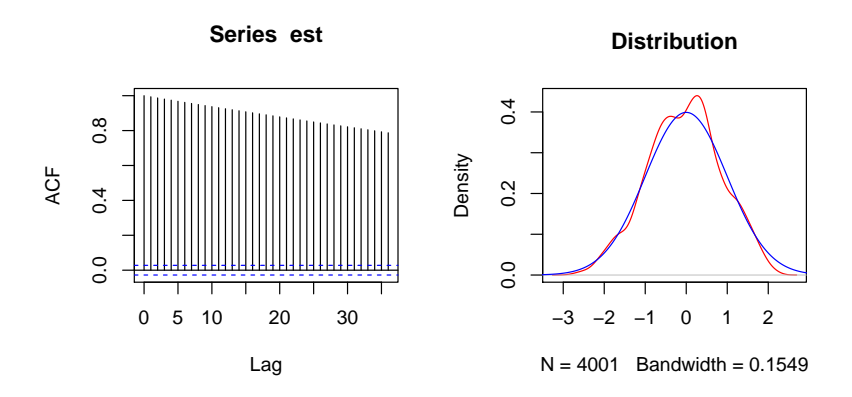

Notice that I'm dropping the first 1000 samples, burn-in.

 $\triangleright$  Our sampler quickly converges to the target distribution, but not immediately and not monotonoically.

- $\triangleright$  Our sampler quickly converges to the target distribution, but not immediately and not monotonoically.
- $\triangleright$  Once it reaches the target, the sampler stays within the probability bounds for the standard normal.

- $\triangleright$  Our sampler quickly converges to the target distribution, but not immediately and not monotonoically.
- $\triangleright$  Once it reaches the target, the sampler stays within the probability bounds for the standard normal.
- $\triangleright$  Our estimates show a large armount of auto-correlation, bigger steps would probably be better.

- $\triangleright$  Our sampler quickly converges to the target distribution, but not immediately and not monotonoically.
- $\triangleright$  Once it reaches the target, the sampler stays within the probability bounds for the standard normal.
- $\triangleright$  Our estimates show a large armount of auto-correlation, bigger steps would probably be better.
- $\triangleright$  As a result of this autocorrelation, the distribution of our estimates is not quite right.

- $\triangleright$  Our sampler quickly converges to the target distribution, but not immediately and not monotonoically.
- $\triangleright$  Once it reaches the target, the sampler stays within the probability bounds for the standard normal.
- $\triangleright$  Our estimates show a large armount of auto-correlation, bigger steps would probably be better.
- $\triangleright$  As a result of this autocorrelation, the distribution of our estimates is not quite right.
- If we got the right distribution, we could say anything about it, not just the mean.

- $\triangleright$  Our sampler quickly converges to the target distribution, but not immediately and not monotonoically.
- $\triangleright$  Once it reaches the target, the sampler stays within the probability bounds for the standard normal.
- $\triangleright$  Our estimates show a large armount of auto-correlation, bigger steps would probably be better.
- $\triangleright$  As a result of this autocorrelation, the distribution of our estimates is not quite right.
- If we got the right distribution, we could say anything about it, not just the mean.
- $\triangleright$  Side note: some autocorrelation is actually helpful, we could have drawn similar values with a simple method called the "Accept-Reject" method which will not have autocorrelation but we will need more samples.

#### Drawing from a Standard Normal: Bigger steps

Exactly the same code but I changed the step size rom .25 to 1.5.

```
est <- metro.sampler(m, alpha=1.5, init=-10)
plot(x=1:m, y=est, type="1", main="Metropolis Sampler", xlab="Iteration
abline(h=0, col="red"); abline(h=1.96, col="blue"); abline(h=-1.96, col
```
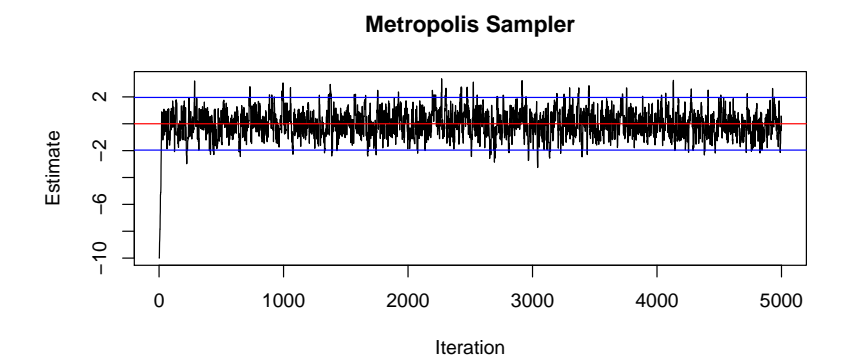

This plot looks much better, you want a "caterpillar" effect.
## Drawing from a Standard Normal: Bigger steps

```
par(mfrow=c(1,2))acf(est)
plot(density(est[1000:m]), main="Distribution")
x \leq - seq(-5, 5, .01)
lines(x=x, y=dnorm(x), col="blue")
```
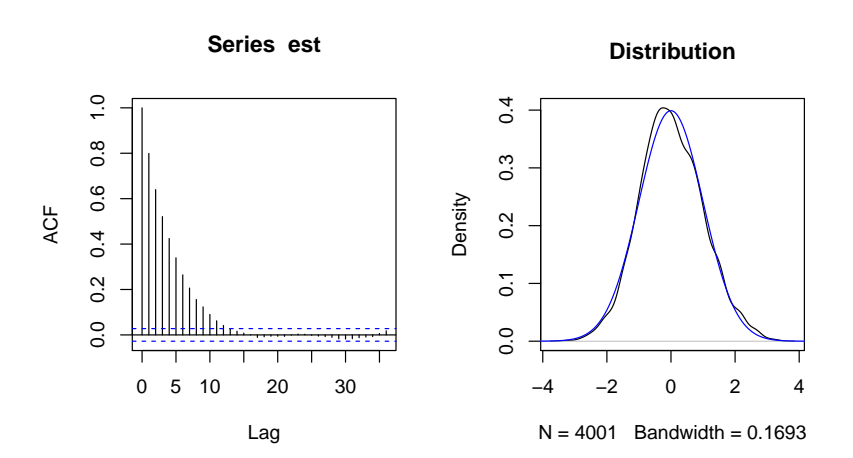

## Figure: Step size and autocorrelation

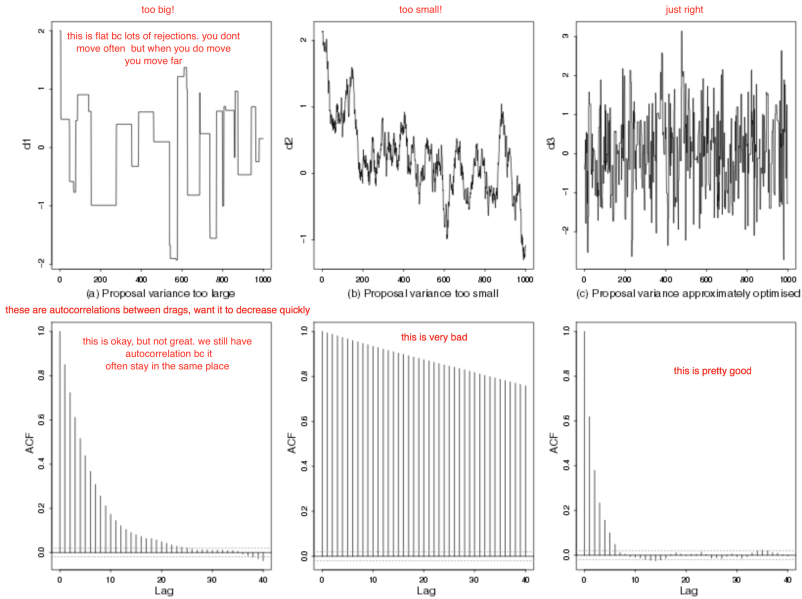

22 / 23

## Next week

Bayesian Poisson regression from scratch

## Next week

Bayesian Poisson regression from scratch (and also not from scratch).